## Ein Beispiel zur Fourier-Reihe mit einem durch gnuplot erzeugten Graph.

Die Funktion

$$
f(x) = \frac{\pi}{4} \cdot \begin{cases} 1 & \text{für } x \in (0, 1], \\ -1 & \text{für } x \in (-1, 0]. \end{cases}
$$

hat Periode  $T = 2$  und die Fourier-Reihe

$$
r(x) = \frac{a_0}{2} + \sum_{n=1}^{\infty} (a_n \cos(\pi n x) + b_n \sin(\pi n x)) ,
$$

mit Koeffizienten

$$
a_n = \int_{-1}^1 f(x) \cos(\pi n x) dx = 0,
$$
  

$$
b_n = \int_{-1}^1 f(x) \sin(\pi n x) dx = \begin{cases} \frac{1}{n} & n \text{ ungerade} \\ 0 & n \text{ gerade} \end{cases}
$$

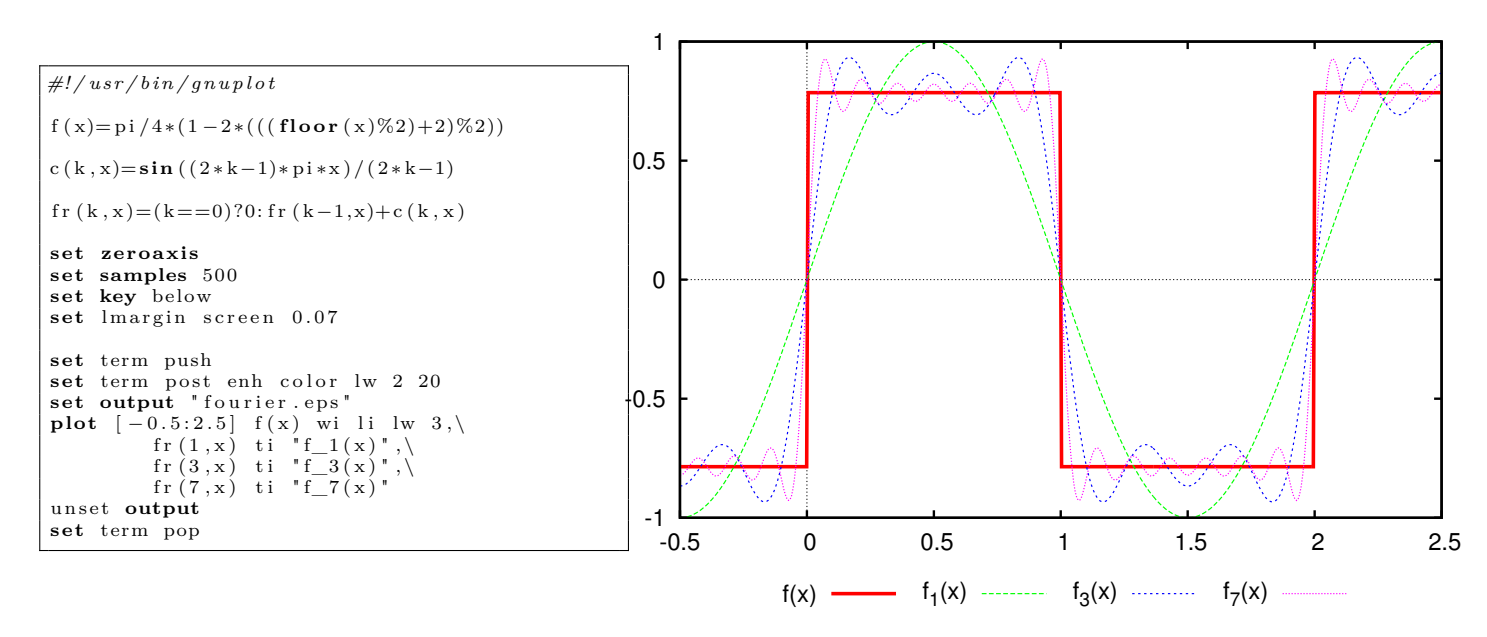